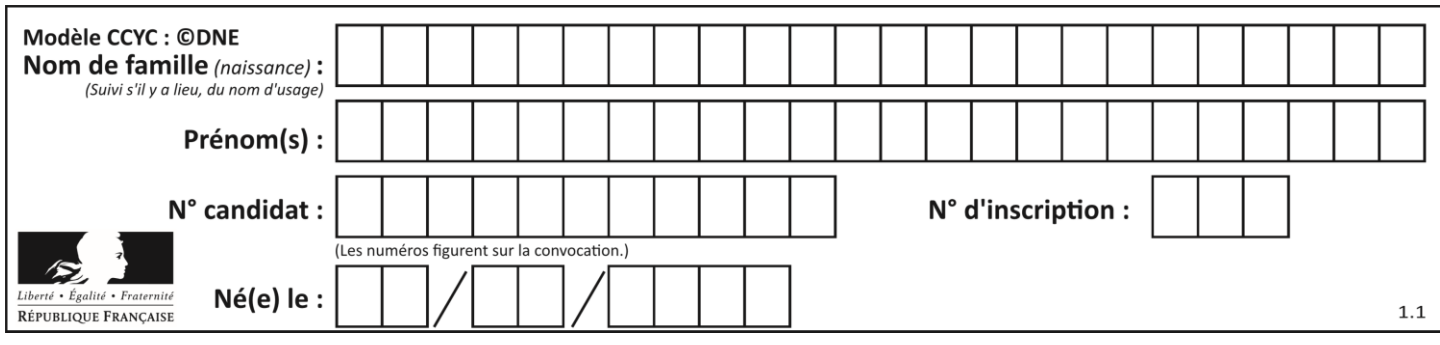

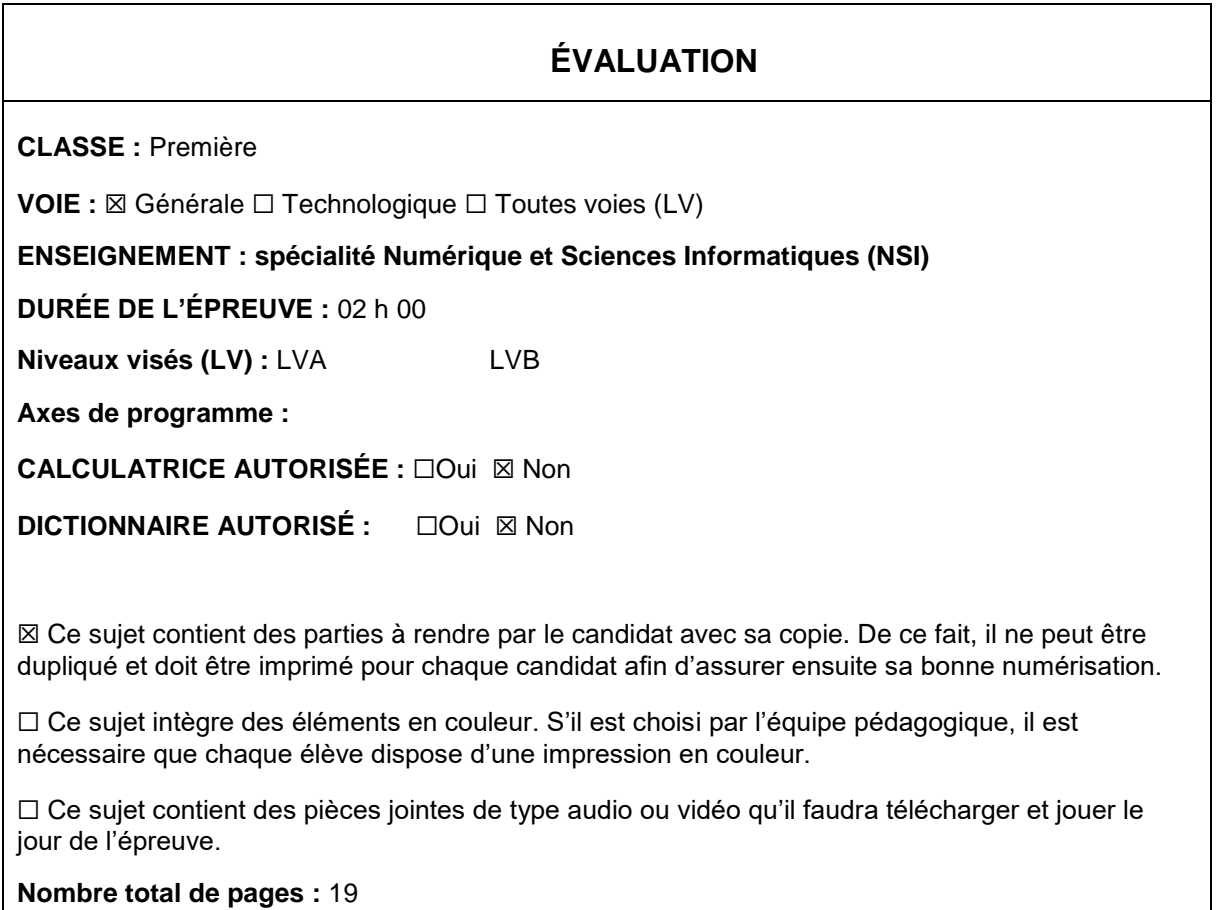

L'épreuve consiste en 42 questions, rangées en 7 thèmes.

Pour chaque question, le candidat gagne 3 points s'il choisit la bonne réponse, perd 1 point s'il choisit une réponse fausse. S'il ne répond pas ou choisit plusieurs réponses, il ne gagne ni ne perd aucun point.

Le total sur chacun des 7 thèmes est ramené à 0 s'il est négatif.

La note finale s'obtient en divisant le total des points par 6,3 et en arrondissant à l'entier supérieur.

# **Le candidat indique ses réponses aux questions en pages 2 et 3.**

**Seules les pages 1 à 4 sont rendues par le candidat à la fin de l'épreuve, pour être numérisées.**

Les questions figurent sur les pages suivantes.

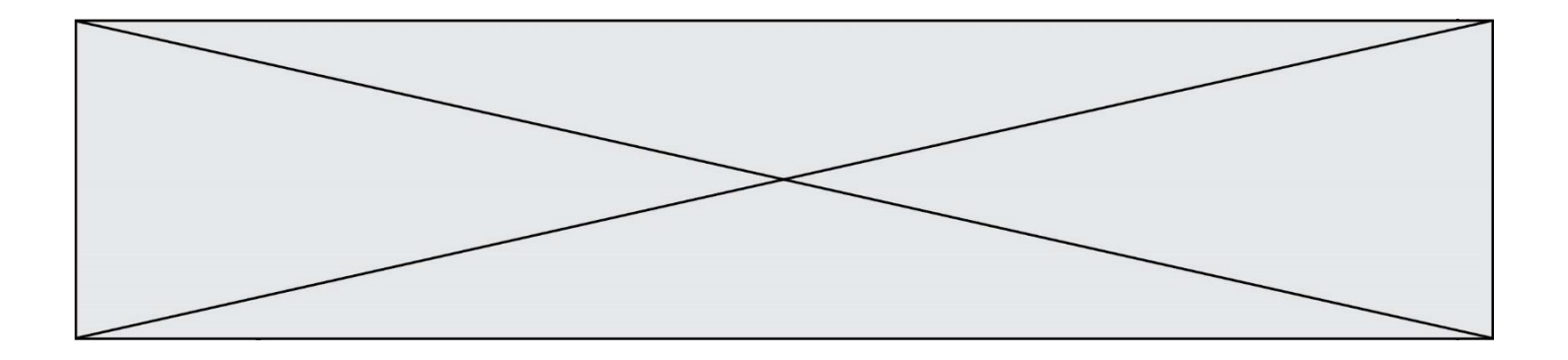

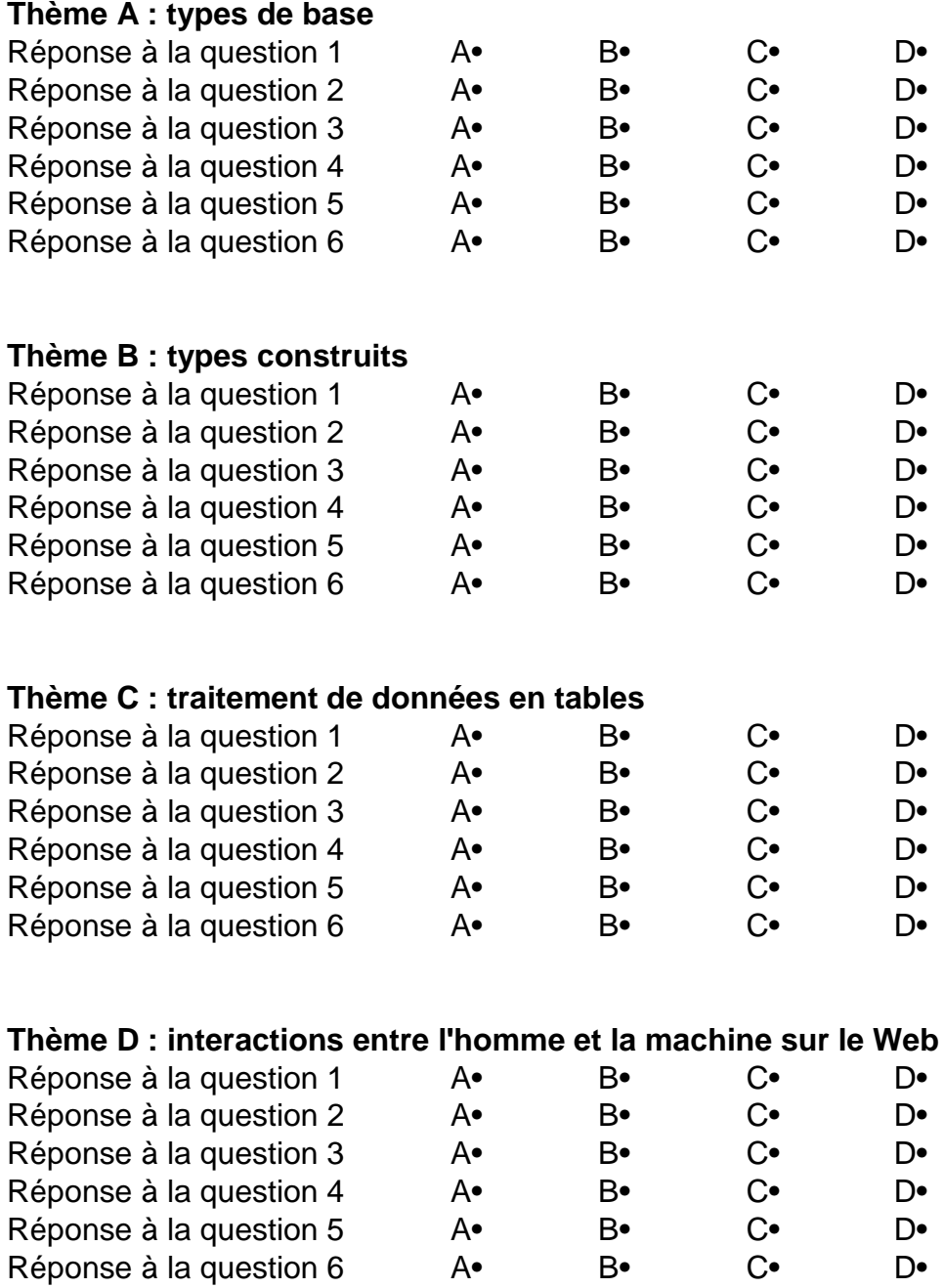

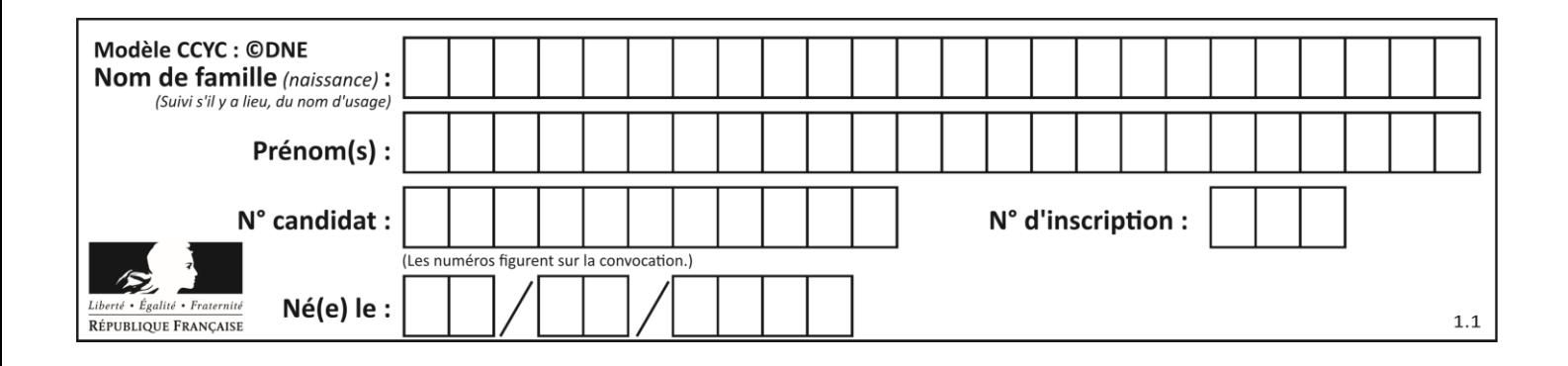

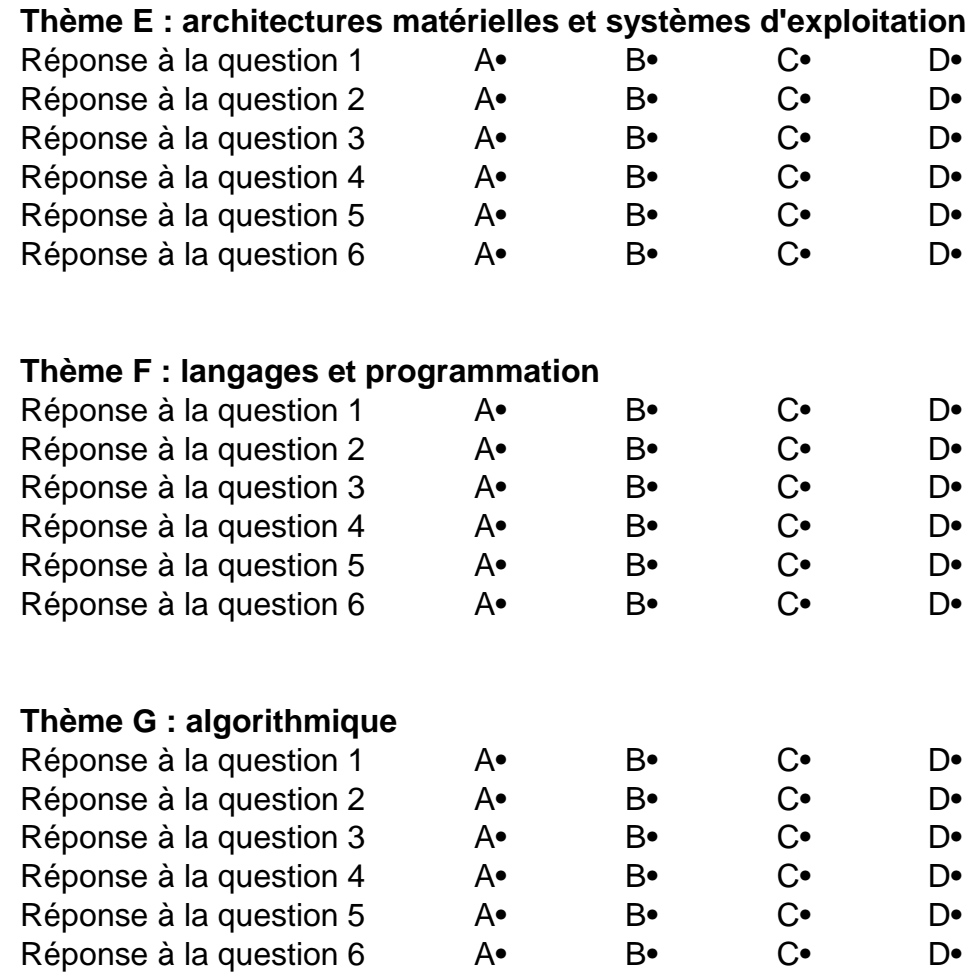

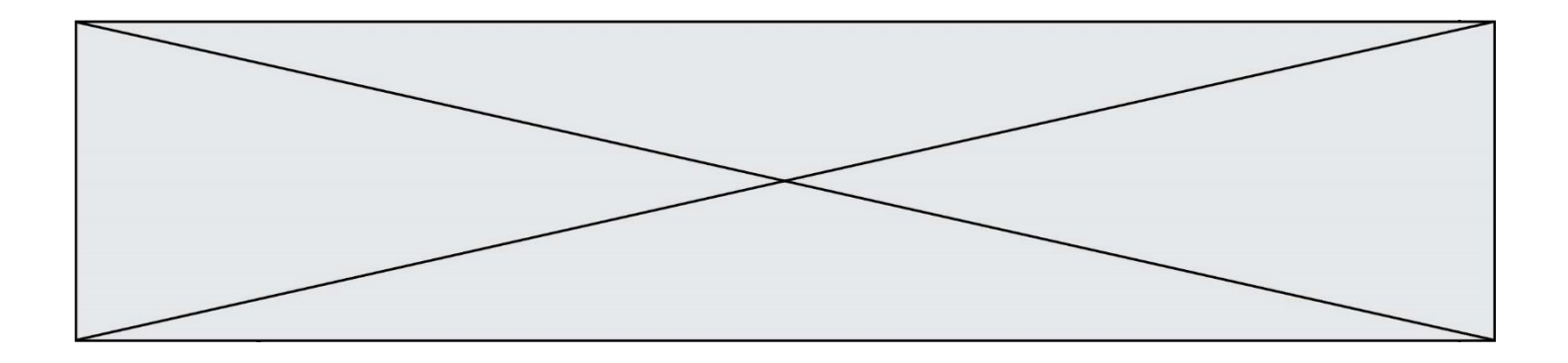

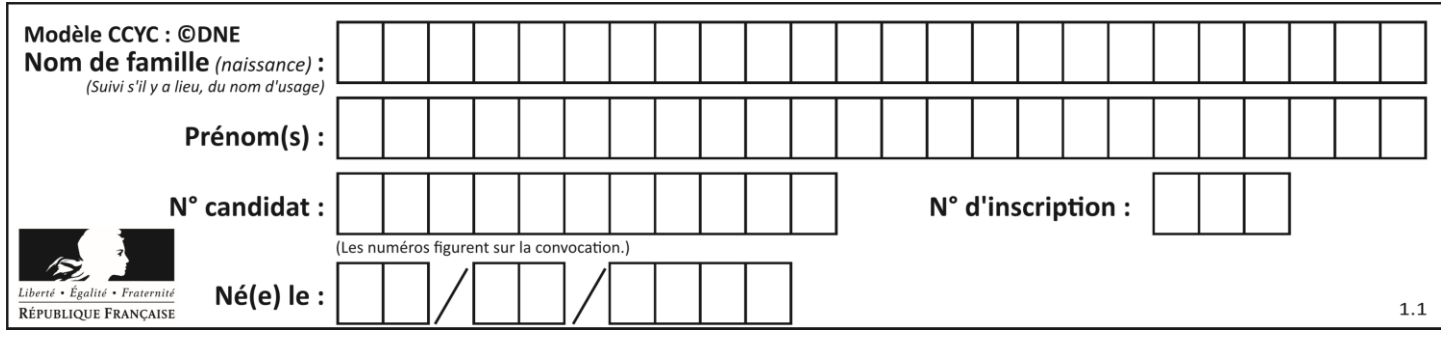

# **Thème A : types de base**

# **Question A.1**

Si A et B sont des variables booléennes, laquelle de ces expressions booléennes est équivalente à (not A) or B ? *Réponses* A (A and B) or (not A and B) B (A and B) or (not A and B) or (not A and not B) C (not A and B) or (not A and not B) D (A and B) or (not A and not B)

# **Question A.2**

Parmi les nombres suivants, quel est celui dont la représentation sous forme de nombre flottant peut être écrite de manière exacte avec un nombre fini de chiffres en base 2 ?

# *Réponses*

- A 1/5
- $\begin{bmatrix} B & 1/6 \\ C & 1/7 \end{bmatrix}$
- $1/7$
- D 1/8

## **Question A.3**

L'entier positif 255 se représente en hexadécimal (base 16) par :

## **Réponses**

- A 99
- B AA
- C CC
- D FF

## **Question A.4**

La variable x contient la valeur 3, la variable y contient la variable 4. Quelle expression s'évalue en True parmi les quatre propositions suivantes ?

#### **Réponses**

A  $x == 3$  or  $y == 5$ B  $x == 3$  and  $y == 5$ C  $x := 3$  or  $y == 5$ D  $y < 4$ 

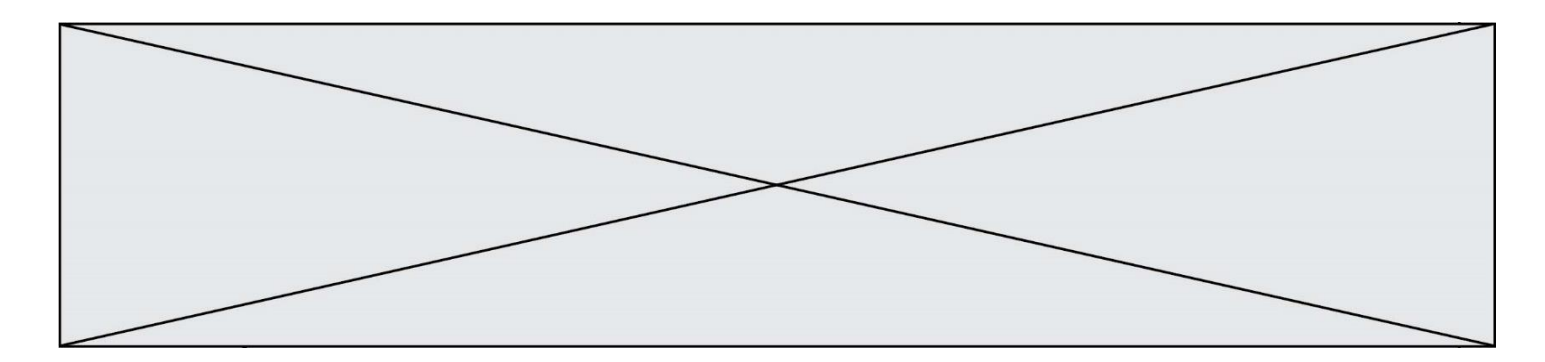

# **Question A.5**

Quelle est l'écriture décimale de l'entier positif dont l'écriture hexadécimale (en base 16) est 3F ? *Réponses*

A 18

B 45

 $C$  63<br>D 31

315

# **Question A.6**

On exécute le code suivant

 $a = 2$  $b = 3$  $c = a * * b$ d = c % b

Quelle est la valeur de d à la fin de l'exécution ? *Réponses*

A 1

- 
- B 2<br>C 3
- $\begin{bmatrix} C & 3 \\ D & 4 \end{bmatrix}$  $\mathsf{D}$

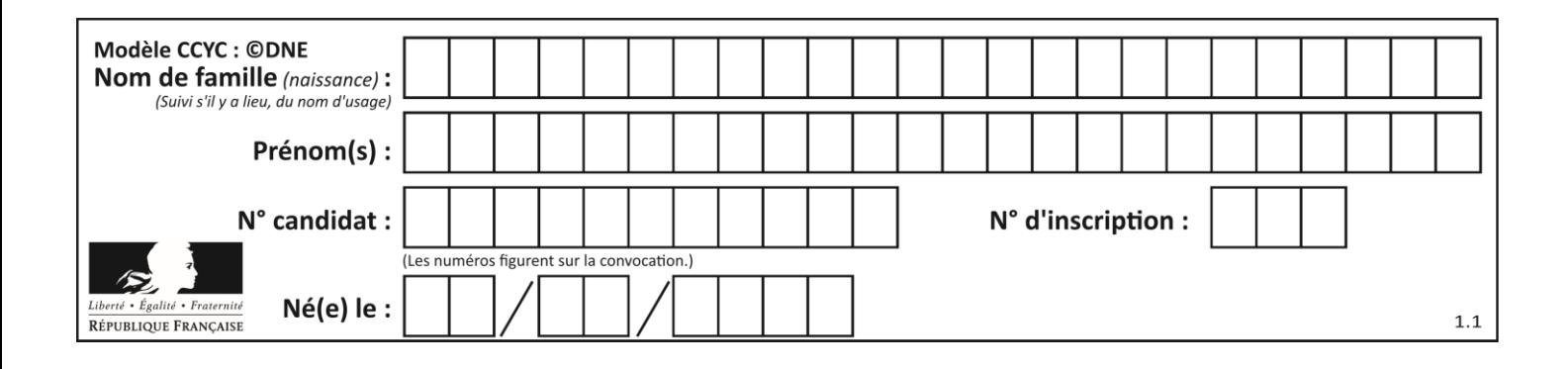

# **Thème B : types construits**

# **Question B.1**

La variable sequence contient une liste de lettres, éventuellement répétées, choisies parmi 'A', 'B', 'C', 'D'. On veut créer un dictionnaire effectifs associant à chaque lettre le nombre de fois qu'elle apparaît dans la liste sequence. Par exemple si Sequence contient ['A', 'B', 'B', 'D', 'B', 'A'],

```
effectifs doit contenir {'A':2, 'B':3, 'C':0, 'D':1}.
Parmi les scripts suivants, lequel réalise cet objectif ?
```
#### *Réponses*

```
A
  effectifs = {'A':0, 'B':0, 'C':0, 'D':0}
  for lettre in sequence:
     effectifs[lettre] = effectifs[lettre] + 1
```

```
B
```

```
effectifs = \{\}for lettre in sequence:
  effectifs[lettre] = effectifs[lettre] + 1
```
#### C

```
effectifs = {'A':0, 'B':0, 'C':0, 'D':0}
for lettre in effectifs.keys():
  effectifs[lettere] = len([lettere in effectifs])
```
## D

```
effectifs = \{\}for lettre in effectifs.keys():
  effectifs[lettre] = len([lettre in effectifs])
```
# **Question B.2**

On dispose d'une liste définie par  $L = [[1, 2, 3], [4, 5, 6], [7, 8, 9]].$ Quelle est la valeur de L[1][2] ?

- A 2
- B 4
- C 6
- D 8

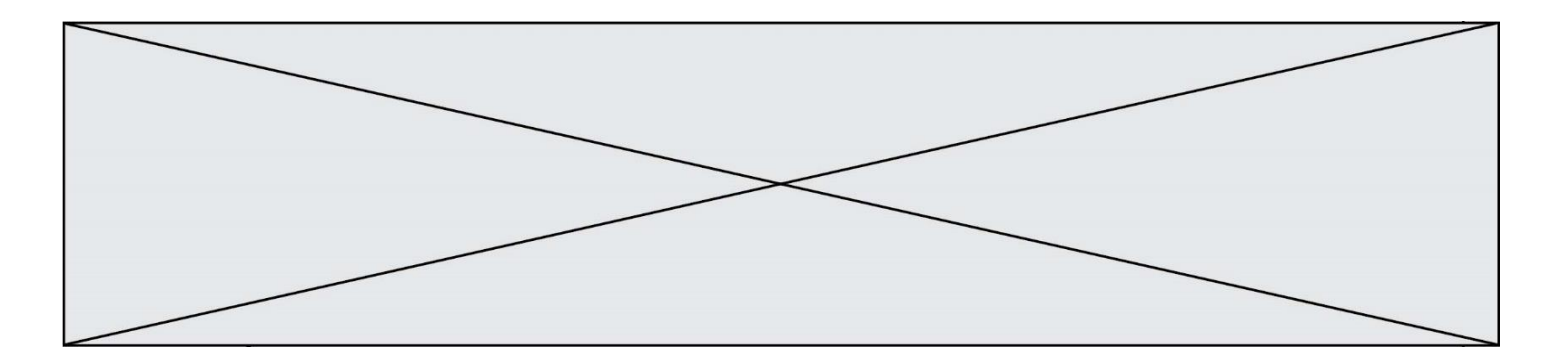

#### **Question B.3**

On définit :

```
L = [\tI ["lundi",10,0.87], ["mardi",11,0.82], ["mercredi",12,0.91]]
```
Quel est le type de la variable a définie par  $a = L[1][2]$  ?

#### **Réponses**

A nombre entier

B liste

C nombre flottant

D chaîne de caractères

#### **Question B.4**

On définit le dictionnaire  $d = \{ 'a': 1, 'b': 2, 'c': 3, 'z': 26 \}$ . Quelle expression permet de récupérer la valeur de la clé 'z' ?

## **Réponses**

 $A \ d[4]$ 

- B d[26]
- $C$  d[z]
- D d['z']

#### **Question B.5**

On définit :  $L = [10, 9, 8, 7, 6, 5, 4, 3, 2, 1]$ . Quelle est la valeur de L[L[3]] ?

#### **Réponses**

A 3

B 4

C 7

D 8

# **Question B.6**

Considérons le tableau suivant :

```
tableau = [ [i+2^*j for j in range(4)] for i in range(4)]
```
Quelle est la valeur de l'expression tableau [1] ?

#### **Réponses**

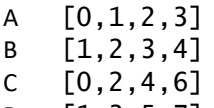

D [1,3,5,7]

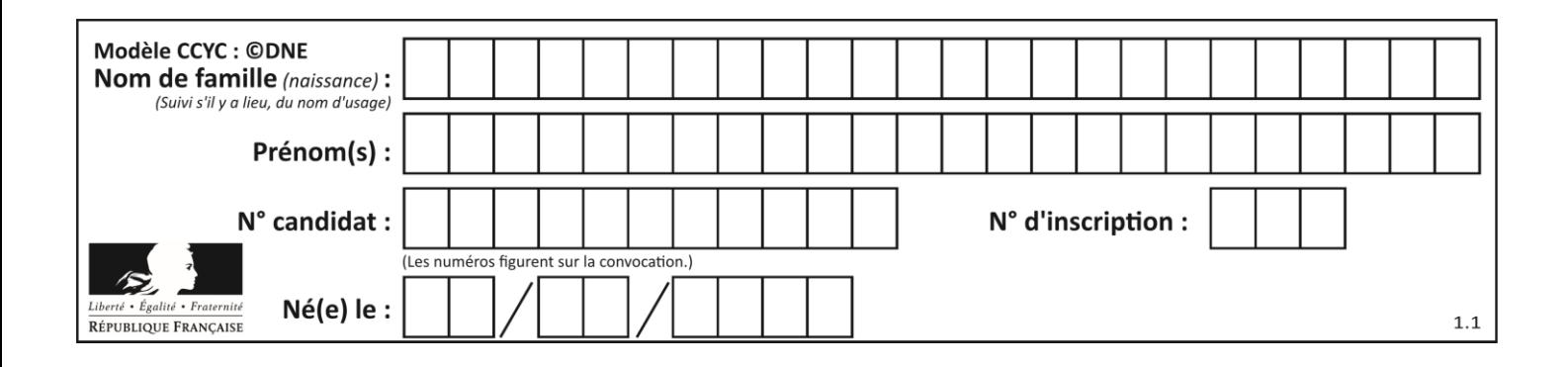

# **Thème C : traitement de données en tables**

# **Question C.1**

Quelle expression Python permet d'accéder au numéro de téléphone de Tournesol, sachant que le répertoire a été défini par l'affectation suivante :

```
repertoire = [{'nom':'Dupont', 'tel':'5234'},
           {'nom':'Tournesol', 'tel':'5248'}, {'nom':'Dupond', 
'tel':'3452'}]
```
#### *Réponses*

```
A repertoire['Tournesol']
```
- B repertoire['tel'][1]
- C repertoire[1]['tel']

```
D repertoire['Tournesol'][tel]
```
# **Question C.2**

On a défini :

mendeleiev = [['H','.', '.','.','.','.','.','He'], ['Li','Be','B','C','N','O','Fl','Ne'], ['Na','Mg','Al','Si','P','S','Cl','Ar'], ...... ]

Une erreur s'est glissée dans le tableau, car le symbole du Fluor est F et non Fl. Quelle instruction permet de rectifier ce tableau ?

## **Réponses**

A mendeleiev.append('F')

```
B mendeleiev[1][6] = 'F'
```

```
C mendeleiev[6][1] = 'F'
```
D mendeleiev $[-1]$  $[-1]$  =  $'F'$ 

## **Question C.3**

Quelle est la valeur de la variable image après exécution du programme Python suivant ?

```
image = [[0, 0, 0, 0], [0, 0, 0, 0], [0, 0, 0, 0], [0, 0, 0, 0]]
for i in range(4):
 for j in range(4):
 if (i+j) == 3:
           image[i][j] = 1
```

```
A [[0, 0, 0, 0], [0, 0, 0, 0], [0, 0, 0, 0], [1, 1, 1, 1]]
B [[0, 0, 0, 1], [0, 0, 0, 1], [0, 0, 0, 1], [0, 0, 0, 1]]
C [[0, 0, 0, 1], [0, 0, 1, 0], [0, 1, 0, 0], [1, 0, 0, 0]]
D [[0, 0, 0, 1], [0, 0, 1, 1], [0, 1, 1, 1], [1, 1, 1, 1]]
```
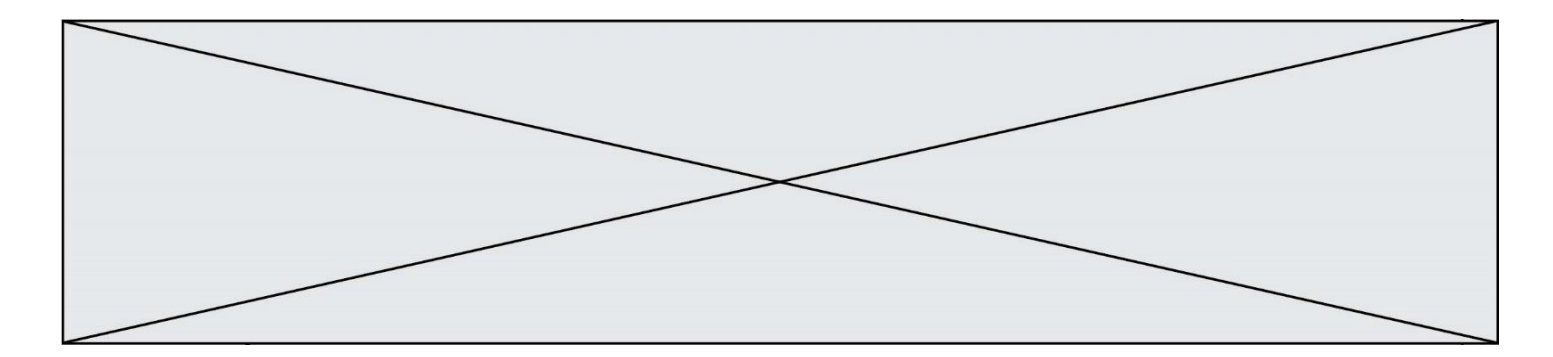

#### **Question C.4**

Laquelle de ces listes de chaînes de caractères est triée en ordre croissant ? *Réponses*

```
A ['Chat', 'Chien', 'Cheval', 'Cochon']
B ['Chat', 'Cheval', 'Chien', 'Cochon']
C ['Chien', 'Cheval', 'Cochon', 'Chat']
D ['Cochon', 'Chien', 'Cheval', 'Chat']
```
#### **Question C.5**

On définit une table d'élèves et une liste finale de la façon suivante :

```
table_eleves = [ {"prenom": "Ada", "nom" : "Lovelace", "age" : 17},
              {"prenom": "Charles", "nom" : "Babbage", "age" : 18},
             ......
              {"prenom": "John", "nom" : "Von Neumann", "age" : 16} ]
liste_finale = [ eleve for eleve in table_eleves if eleve["age"] >= 18 ]
```
Que contient cette liste finale ?

#### **Réponses**

- A La liste des prénoms des élèves majeurs de la table.
- B La liste des âges des élèves majeurs de la table.
- C La liste des élèves majeurs de la table, chaque élément de la liste étant représenté par un dictionnaire.
- D La liste des élèves majeurs de la table, chaque élément de la liste étant représenté par une liste.

#### **Question C.6**

Quelle est la valeur de la variable table à la fin de l'exécution du script suivant :

```
table = [[1, 2, 3], [1, 2, 3], [1, 2, 3], [1, 2, 3]]
  table [1][2] = 5
Réponses
A [[1, 5, 3], [1, 2, 3], [1, 2, 3], [1, 2, 3]]
B [[1, 2, 3], [5, 2, 3], [1, 2, 3], [1, 2, 3]]
C [[1, 2, 3], [1, 2, 5], [1, 2, 3], [1, 2, 3]]
D [[1, 2, 3], [1, 2, 3], [1, 2, 3], [1, 5, 3]]
```
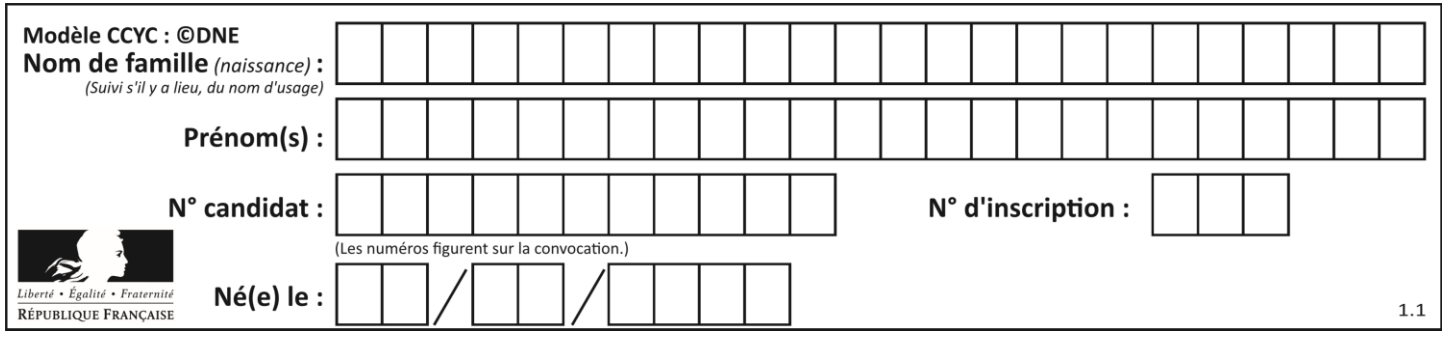

# **Thème D : interactions entre l'homme et la machine sur le Web**

# **Question D.1**

Par quoi commence l'URL d'une page Web sécurisée ?

## *Réponses*

- A http
- B https
- C ftp
- D smtp

## **Question D.2**

Lequel des termes suivants ne désigne pas un protocole de transmission par un réseau :

- *Réponses*
- A HTTP
- B WWW
- C TCP
- D IP

# **Question D.3**

Comment doit-on procéder pour insérer des instructions en javascript dans un fichier html ?

## *Réponses*

- A Il suffit de mettre les instructions entre les balises <javascript> et </javascript>
- B Il faut utiliser une balise <script>
- C Il faut les insérer dans le fichier CSS
- D Il est inutile de mettre des balises spéciales

## **Question D.4**

Un élément form (un formulaire) d'une page HTML contient un élément button de type submit. Un clic sur ce bouton :

## *Réponses*

- A envoie les données du formulaire vers la page définie par l'attribut action de l'élément form
- B efface les données entrées par l'utilisateur dans le formulaire
- C envoie les données du formulaire vers la page définie par l'attribut method de l'élément form
- D ne fait rien du tout si un script javascript n'est pas associé au bouton

## **Question D.5**

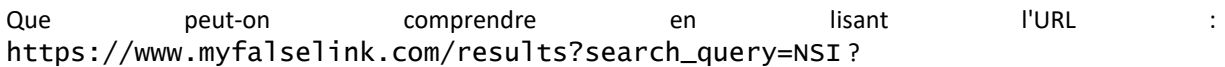

- A Le protocole utilisé pour naviguer est sécurisé
- B Une recherche sur le mot NSI a été faite mais il n'y a pas de réponse
- C Ce site est situé dans un pays anglophone
- D Le lien ne fonctionnera pas car le caractère '?' n'est pas autorisé dans une URL

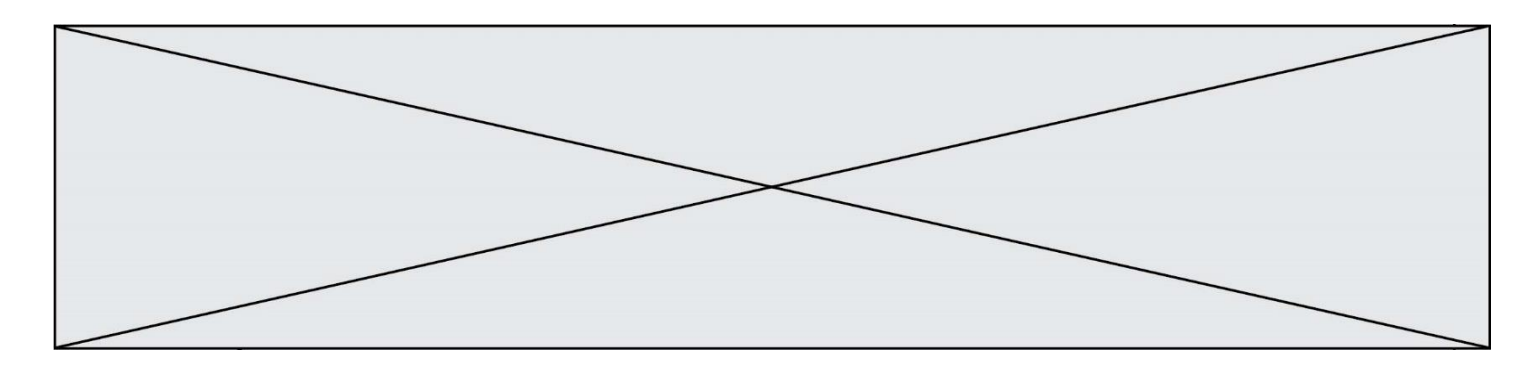

## **Question D.6**

Quelle est la machine qui va exécuter un programme JavaScript inclus dans une page HTML ? *Réponses*

- la machine de l'utilisateur sur laquelle s'exécute le navigateur Web
- B le serveur Web sur lequel est stockée la page HTML
- C la machine de l'utilisateur ou du serveur, selon celle qui est la plus disponible<br>D la machine de l'utilisateur ou du serveur, suivant la confidentialité des donnée
- la machine de l'utilisateur ou du serveur, suivant la confidentialité des données manipulées

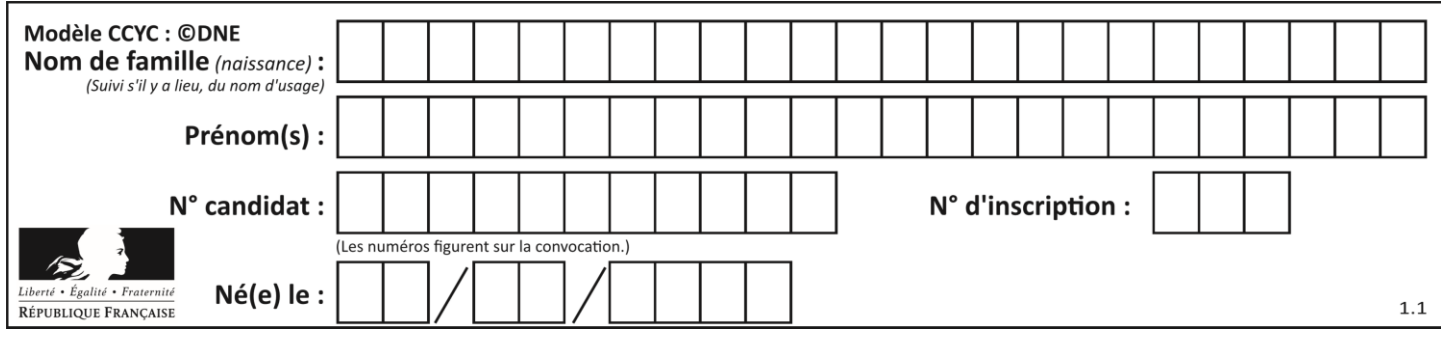

# **Thème E : architectures matérielles et systèmes d'exploitation**

# **Question E.1**

Pour renommer un fichier text1.txt en text1.old dans un même répertoire, quelle commande faut-il utiliser ?

## *Réponses*

- A mv text1.txt ../text1.old
- B mv text1.txt text1.old
- C cp text1.txt text1.old
- D lns text1.txt text1.old

## **Question E.2**

Par quelle ligne de commande peut-on créer, sous le système d'exploitation Linux, trois répertoires nommés : JAVA, PYTHON et PHP ?

## *Réponses*

- A mkdir JAVA, PYTHON, PHP
- B mk -dir JAVA PYTHON PHP
- C mkdir JAVA PYTHON PHP
- D mk dir JAVA PYTHON PHP

## **Question E.3**

Sachant que hibou est un fichier présent dans le répertoire courant, quel est l'effet de la commande suivante : mv hibou chouette

## *Réponses*

- A déplacer le fichier hibou dans le répertoire chouette
- B ajouter le contenu du fichier hibou à la fin du fichier chouette
- C renommer le fichier hibou en chouette
- D créer le fichier chouette, copie du fichier hibou

## **Question E.4**

Comment s'appelle l'ensemble des règles qui régissent les échanges sur Internet ?

- A les couches
- B le wifi
- C les protocoles
- D les commutateurs

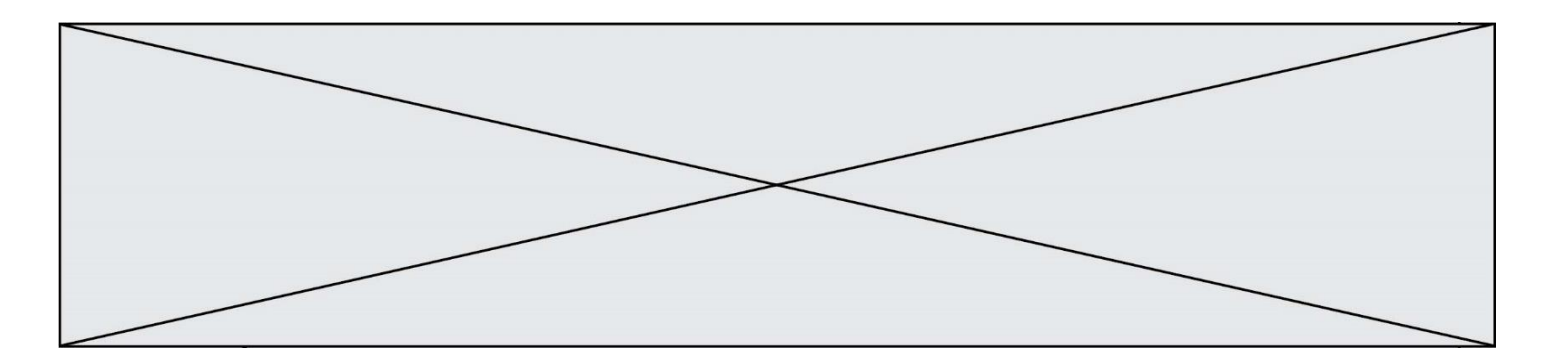

## **Question E.5**

Depuis le répertoire /home/ubuntu/ on exécute la commande

mkdir ./Documents/Holidays

Quel est son effet ?

#### **Réponses**

- A supprimer le dossier Holidays situé dans Documents
- B changer de répertoire pour se retrouver dans le répertoire /home/Documents/Holidays<br>C créer un dossier Holidays dans le répertoire /home/ubuntu/Documents
- créer un dossier Holidays dans le répertoire /home/ubuntu/Documents
- D lister le contenu du répertoire Holidays de Documents

## **Question E.6**

Laquelle des mémoires suivantes est volatile ?

- A RAM
- B disque dur
- C ROM
- D clef USB

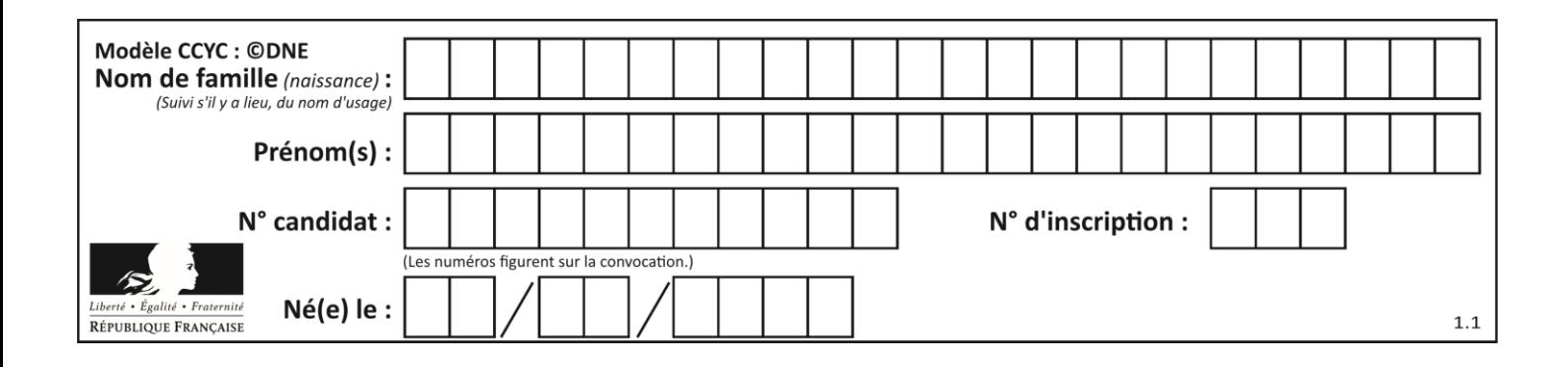

# **Thème F : langages et programmation**

# **Question F.1**

Quelle est la valeur de la variable b à la fin de l'exécution du script suivant ?

 $a = 2$  $b = 5$ if a > 8: b = 10 elif a > 6: b = 3

# **Réponses**

A 3 B 5 C 6 D 10

# **Question F.2**

Voici un programme en Python :

tableau = [8, 1, 6, 6, 9, 6, 9, 3, 8, 6, 3, 4, 9, 6, 7, 1]  $m = -1$ rang  $= -1$ for i in range(len(tableau)): if m <= tableau[i]:  $m = tablean[i]$ rang  $=$  i

Quelle est la valeur du couple (m, rang) à la fin de l'exécution du programme ? *Réponses*

A (1,1)

- B (1,15)
- $C(9, 4)$
- D (9,12)

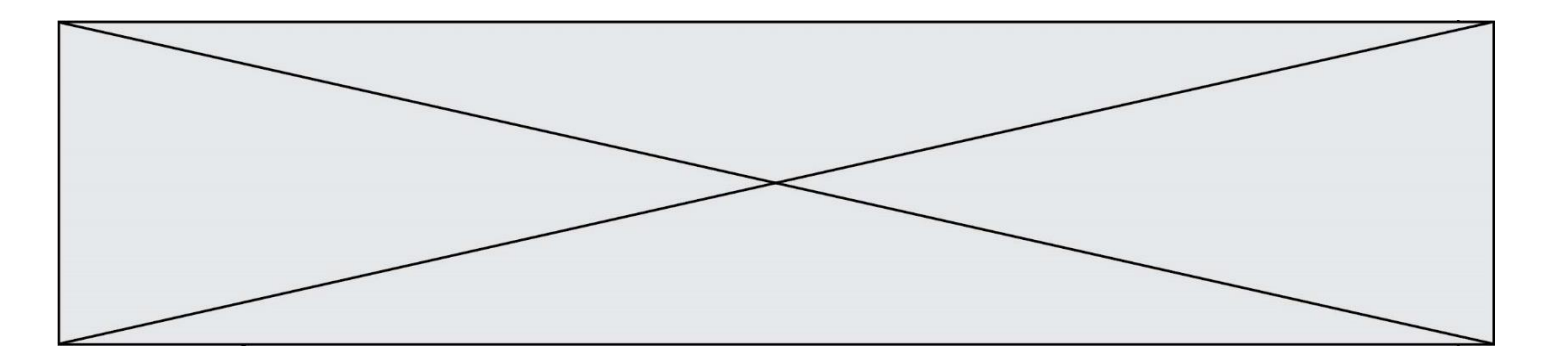

#### **Question F.3**

On a défini une fonction somme qui doit calculer la somme des éléments de la liste passée en argument de la façon suivante :

```
def somme(L):
  s = L[0]for i in range(len(L)):
    s = s + L[i]return s
```
Cette fonction a été mal programmée. Quel appel parmi les suivants permet de mettre en évidence son incorrection ?

#### **Réponses**

- A somme([0,0,0,0]) B somme([0,1,2,3])
- C somme( $[0, 3, 2, 1]$ )
- D somme([3,2,1,0])
- 

# **Question F.4**

n étant un entier strictement positif, la fonction suivante calcule sa factorielle, c'est-à-dire le produit  $1 \times 2 \times$  $3 \times \cdots \times (n-1) \times n$ . Comment faut-il écrire la ligne en pointillée ci-dessous pour ce faire ?

```
def factorielle(n):
  f = 1.........
     f = f * i
  return f
```
#### *Réponses*

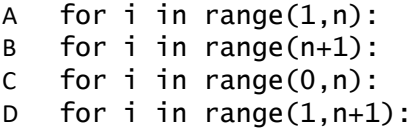

#### **Question F.5**

On considère l'instruction suivante :

resultat =  $[0]$  \* 7

Que contient la variable resultat après son exécution ?

- A 0
- B [0]
- C [[0], [0], [0], [0], [0], [0], [0]]
- D [0, 0, 0, 0, 0, 0, 0]

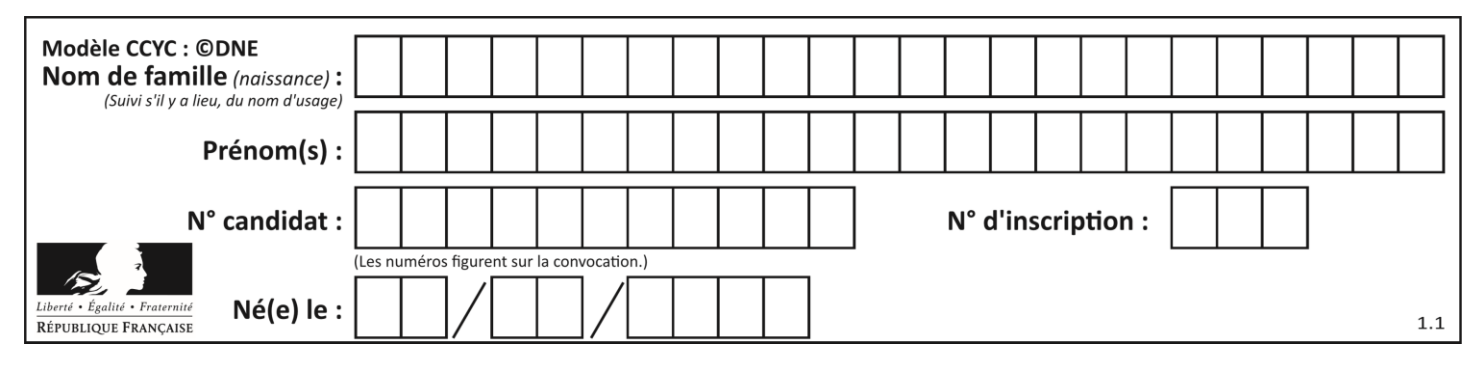

# **Question F.6**

On considère la fonction ci-dessous :

def maFonction(c): if  $c \le 10$ :  $p = 12$  if c <= 18:  $p = 15$ if  $c \leq 40$ :  $p = 19$  else:  $p = 20$ return p

Que renvoie maFonction(18) ?

- A 12
- 
- B 15<br>C 19 C 19
- D 20

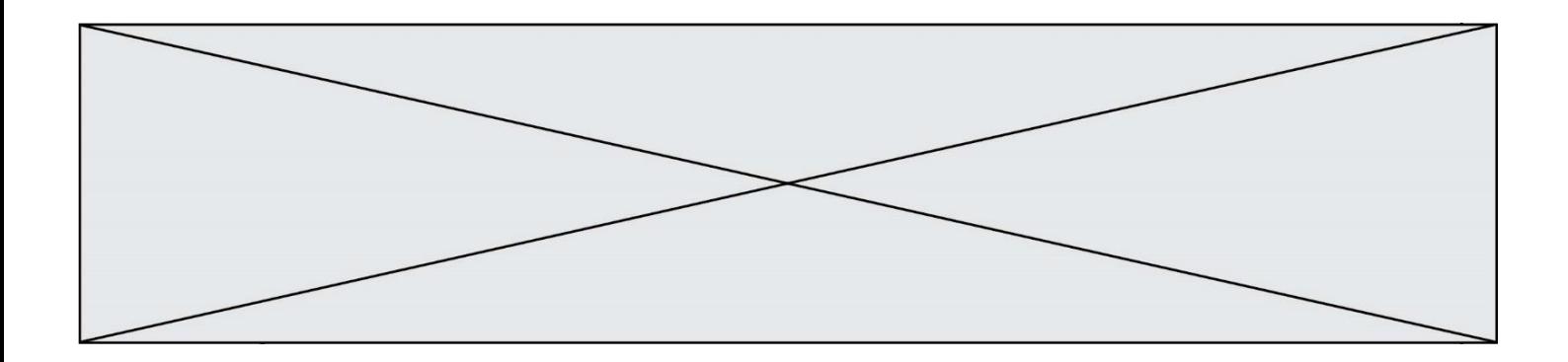

# **Thème G : algorithmique**

## **Question G.1**

Quelle est la valeur de X/m à la fin de l'exécution du code suivant :

 $L = [1, 2, 3, 4, 1, 2, 3, 4, 0, 2]$  $x = 0$  $m = 0$ for k in L:  $X = X + k$  $m = m + 1$ 

#### **Réponses**

A 2 B 2.2

- C 10 D 22
- 

#### **Question G.2**

Pour trier par sélection une liste de 2500 entiers, le nombre de comparaisons nécessaires à l'algorithme est de l'ordre de :

# *Réponses*

- A  $\sqrt{2500}$
- B 2500
- $C = 2500^2$
- $\overline{D}$ 2500

#### **Question G.3**

À quelle catégorie appartient l'algorithme classique de rendu de monnaie ?

- A les algorithmes de classification et d'apprentissage
- B les algorithmes de tri
- C les algorithmes gloutons
- D les algorithmes de mariages stables

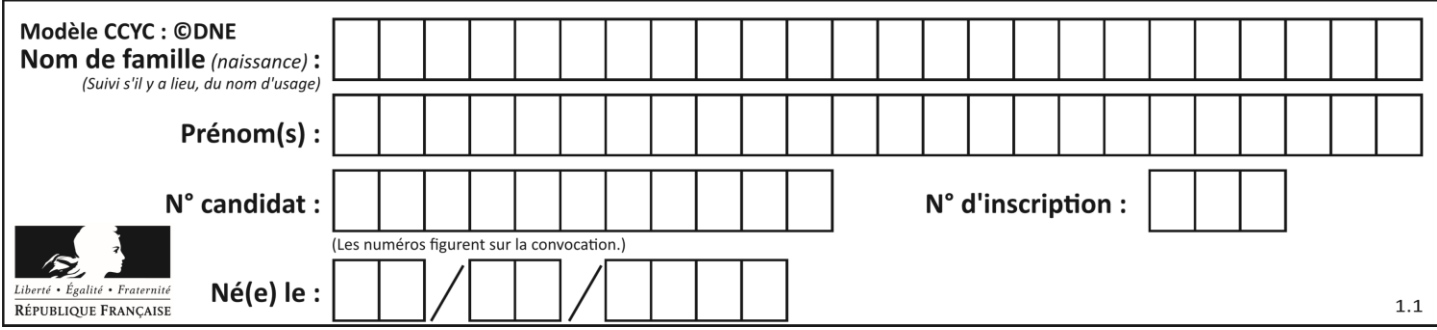

# **Question G.4**

Un algorithme de tri d'une liste d'entiers est implémenté de la façon suivante :

```
def trier(L) :
  for i in range(len(L)):
  indice_min = i
  for j in range(i+1, len(L)):
     if L[j] < L[indice_min] :
       indice_min = j
     L[i], L[i] andice_min] = L[i] andice_min], L[i]# assertion vraie à cet endroit
  return L
```
Parmi les assertions suivantes laquelle reste vraie à chaque itération de la boucle, à l'endroit indiqué ci-dessus ? *Réponses*

A la sous-liste L  $[0: i+1]$  contient les i plus grandes valeurs de L triées par ordre décroissant

B la sous-liste L[O: $i+1$ ] contient les  $i$  plus grandes valeurs de L triées par ordre croissant

- C la sous-liste L  $[0: i+1]$  contient les i plus petites valeurs de L triées par ordre décroissant
- D la sous-liste  $LI[0:1+1]$  contient les i plus petites valeurs de L triées par ordre croissant

## **Question G.5**

Quel est le coût d'un algorithme de recherche du maximum d'un tableau de nombres ?

#### **Réponses**

- A constant
- B logarithmique
- C linéaire
- D quadratique

## **Question G.6**

On considère la fonction suivante :

```
def trouverLettre(phrase,lettre):
  indexResultat = 0for i in range(len(phrase)):
  if phrase[i]== lettre:
    indexResultat=i
  return indexResultat
```
Que renvoie l'appel trouverLettre("Vive l'informatique", "e") ?

- A 3
- B 4
- C 18
- D "e"